# What is Computational Semantics? Getting Started with Haskell

## James Pustejovsky

**Brandeis University** 

CS 135 - 2019

## What is computational semantics?

Computational semantics is the art and science of computing meanings for the expressions of a natural language.

#### Course Material

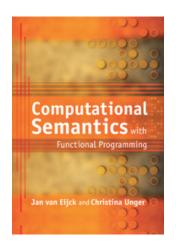

http://www.computational-semantics.eu

## Outline of Today

1 The formal study of natural language

- Course overview
- 3 Functional programming with Haskell
- 4 An inference engine with a natural language interface

The formal study of natural language

## The formal study of natural language

## The formal study of natural language

**1916 Ferdinand de Saussure** proposes that natural language may be analyzed as a formal system.

**1957 Noam Chomsky** proposes to define natural languages as sets of grammatical sentences, and to study their structure with formal means.

- The ability of language users to recognize members of this set is called competence.
- Goal: Build a model of our linguistic knowledge, abstracting from language performance (speech disabilities, memory limitations, errors, etc). Such a model is called grammar.

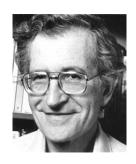

**1970 Richard Montague** proposes to extend the Chomskyan program to semantics and pragmatics.

#### The birth of formal semantics

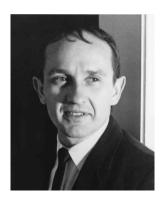

There is in my opinion no important theoretical difference between natural languages and the artificial languages of logicians; indeed, I consider it possible to comprehend the syntax and semantics of both kinds of languages within a single natural and mathematically precise theory.

(Richard Montague, 1930-1971)

In fact, when we descibe grammars of fragments of natural languages in a formal way, we are doing the same as when describing formal languages. (And this allows for a relatively straightforward implementation.)

## Organization of grammar

- Phonology investigates the smallest meaning-distinguishing units (speech sounds) and how they are combined into the smallest meaning-carrying units (morphemes).
- Morphology is concerned with how morphemes are combined into words.
- Syntax studies how words are combined into phrases and sentences.
- Semantics investigates the meanings of words, phrases and sentences, and how the meaning of a complex expression can be constructed from the meanings of its parts.

#### Our focus

We will concentrate on meaning and form at the level of phrases and sentences, i.e. start with words as basic building blocks.

#### **Example:**

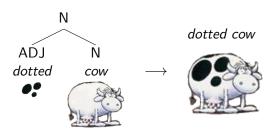

#### Course overview

- Remainder of day 1:
   Quick intro to Haskell and an example (inference engine)
- Day 2: Predicate logic and modeltheoretic semantics
- Day 3:
   Lambda calculus and how to compute meanings
- Day 4: Extensionality and intensionality
- Day 5: From strings to meanings

## A short history of Haskell

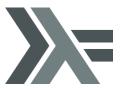

## A short history of Haskell

In the 80s, efforts of researchers working on functional programming were scattered across many languages (Lisp, SASL, Miranda, ML,...).

In 1987 a dozen functional programmers decided to meet in order to reduce unnecessary diversity in functional programming languages by **designing a common language** that is

- based on ideas that enjoy a wide consensus
- suitable for further language research as well as applications, including building large systems
- freely available

## A short history of Haskell

In 1990, they published the first **Haskell** specification, named after the logician and mathematician Haskell B. Curry (1900-1982).

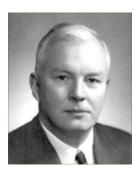

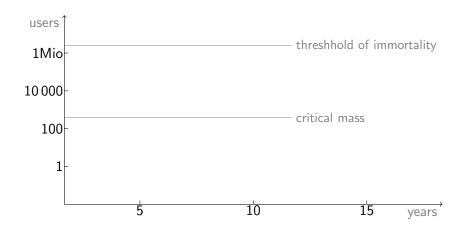

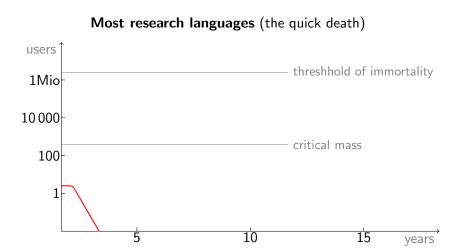

#### Successful research languages (the slow death)

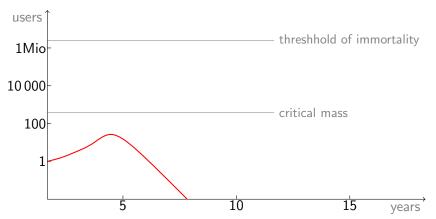

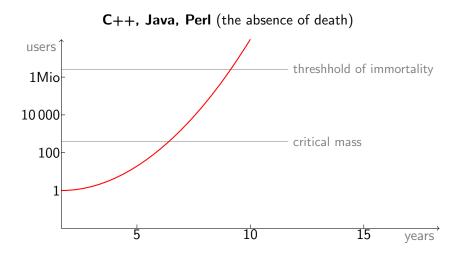

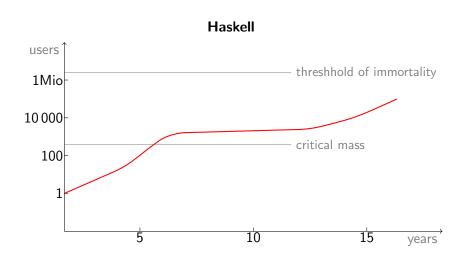

#### Haskell is functional

A program consists entirely of functions.

- The main program itself is a function with the program's input as argument and the program's output as result.
- Typically the main function is defined in terms of other functions, which in turn are defined in terms of still more functions, until at the bottom level the functions are language primitives.

Running a Haskell program consists in evaluating expressions (basically functions applied to arguments).

#### Imperative thinking:

- Variables are pointers to storage locations whose value can be updated all the time.
- You give a sequence of commands telling the computer what to do step by step.

#### Examples:

- initialize a variable examplelist of type integer list, then add 1, then add 2, then add 3
- in order to compute the factorial of n, initialize an integer variable f
  as 1, then for all i from 1 to n, set f to f×i

#### Functional thinking:

- Variables are identifiers for an immutable, persistent value.
- You tell the computer what things are.

#### Examples:

- examplelist is a list of integers containing the elements 1, 2, and 3
- the factorial of n is the product of all integers from 1 to n

#### Functional thinking:

- Variables are identifiers for an immutable, persistent value.
- You tell the computer what things are.

#### Examples:

- examplelist is a list of integers containing the elements 1, 2, and 3
- the factorial of n is the product of all integers from 1 to n

```
factorial :: Int -> Int
factorial n = product [1..n]
```

Stop thinking in variable assignments, sequences and loops.

Start thinking in functions, immutable values and recursion.

## Haskell is pure: Safety vs power

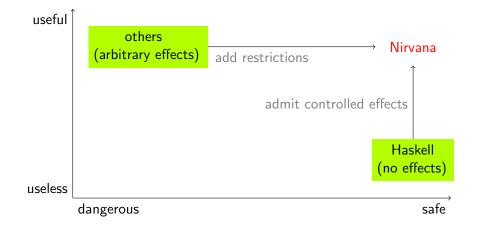

Haskell allows for abstract, high order programming.
 (Ideally, more thinking and less writing and debugging.)

- Haskell allows for abstract, high order programming.
   (Ideally, more thinking and less writing and debugging.)
- Haskell is based on the lambda calculus, therefore the step from formal semantics theory to implementation is very small.

- Haskell allows for abstract, high order programming.
   (Ideally, more thinking and less writing and debugging.)
- Haskell is based on the lambda calculus, therefore the step from formal semantics theory to implementation is very small.
- Haskell offers you a new perspective on programming, it is powerful, and it is fun.

- Haskell allows for abstract, high order programming.
   (Ideally, more thinking and less writing and debugging.)
- Haskell is based on the lambda calculus, therefore the step from formal semantics theory to implementation is very small.
- Haskell offers you a new perspective on programming, it is powerful, and it is fun.
- The type system behind Haskell is close related to the type system behind Montague grammar.

- Haskell allows for abstract, high order programming.
   (Ideally, more thinking and less writing and debugging.)
- Haskell is based on the lambda calculus, therefore the step from formal semantics theory to implementation is very small.
- Haskell offers you a new perspective on programming, it is powerful, and it is fun.
- The type system behind Haskell is close related to the type system behind Montague grammar.
- Your Haskell understanding will influence the way you understand natural language semantics.

- Haskell allows for abstract, high order programming.
   (Ideally, more thinking and less writing and debugging.)
- Haskell is based on the lambda calculus, therefore the step from formal semantics theory to implementation is very small.
- Haskell offers you a new perspective on programming, it is powerful, and it is fun.
- The type system behind Haskell is close related to the type system behind Montague grammar.
- Your Haskell understanding will influence the way you understand natural language semantics.

Haskell is rich enough to be useful. But above all, Haskell is a language in which people play. In the end, we want to infect your brain, not your hard drive.

(Simon Peyton-Jones)

#### Resources

- For everything Haskell-related: haskell.org.
- Tutorials:
  - Chapter 3 of our book
  - Real World Haskell book.realworldhaskell.org/read/
  - Learn you a Haskell for great good learnyouahaskell.com
  - A gentle introduction to Haskell haskell.org/tutorial

## Getting started

#### Get the Haskell Platform:

http://hackage.haskell.org/platform/

This includes the Glasgow Haskell Compiler (GHC) together with standard libraries and the interactive environment GHCi.

#### Haskell as a Calculator

#### Start the interpreter:

#### Haskell as a Calculator

#### Start the interpreter:

Prelude>

```
lucht:cmpsem jve$ ghci
GHCi, version 6.12.3: http://www.haskell.org/ghc/ :? for help
Loading package ghc-prim ... linking ... done.
Loading package integer-gmp ... linking ... done.
Loading package base ... linking ... done.
Loading package ffi-1.0 ... linking ... done.
```

#### Haskell as a Calculator

#### Start the interpreter:

Prelude>

```
lucht:cmpsem jve$ ghci
GHCi, version 6.12.3: http://www.haskell.org/ghc/ :? for help
Loading package ghc-prim ... linking ... done.
Loading package integer-gmp ... linking ... done.
Loading package base ... linking ... done.
Loading package ffi-1.0 ... linking ... done.
```

GHCi can be used to interactively evaluate expressions.

```
Prelude> 2+3
Prelude> 2+3*4
Prelude> 2^10
Prelude> (42-10)/2
```

```
double :: Int -> Int
double n = 2 * n
```

• Write the following code to a text file and save it as first.hs:

```
double :: Int -> Int
double n = 2 * n
```

Inside GHCi, you can load the program with :1 first.hs (or by running ghci first.hs).
With :r you can reload it if you change something.

```
double :: Int -> Int
double n = 2 * n
```

- Inside GHCi, you can load the program with :1 first.hs (or by running ghci first.hs).
  With :r you can reload it if you change something.
- 3 Now you can evaluate expressions like double 5, double (2+3), and double (double 5).

```
double :: Int -> Int
double n = 2 * n
```

- Inside GHCi, you can load the program with :1 first.hs (or by running ghci first.hs).
  With :r you can reload it if you change something.
- Now you can evaluate expressions like double 5, double (2+3), and double (double 5).
- 4 With :t you can ask GHCi about the type of an expression.

```
double :: Int -> Int
double n = 2 * n
```

- Inside GHCi, you can load the program with :1 first.hs (or by running ghci first.hs).
  With :r you can reload it if you change something.
- Now you can evaluate expressions like double 5, double (2+3), and double (double 5).
- 4 With :t you can ask GHCi about the type of an expression.
- 5 Leave the interactive environment with :q.

## Examples from Chapter 3 of the Book

```
module Day1

where

import Data.List
import Data.Char
```

Sentences can go on

Sentences can go on and on

Sentences can go on and on and on

Sentences can go on and on and on and on

Sentences can go on and on and on and on and on

Sentences can go on and on and on and on and on and on

Sentences can go on and on and on and on and on and on

Sentences can go on and on and on and on and on and on

```
gen :: Int -> String
gen 0 = "Sentences can go on"
gen n = gen (n-1) ++ " and on"

genS :: Int -> String
genS n = gen n ++ "."
```

#### A lazy list

```
sentences = "Sentences can go " ++ onAndOn
onAndOn = "on and " ++ onAndOn
```

In Haskell,  $\setminus$  x expresses lambda abstraction over variable x.

```
sqr :: Int -> Int
sqr = \ x -> x * x
```

In Haskell,  $\setminus$  x expresses lambda abstraction over variable x.

```
sqr :: Int -> Int
sqr = \ x -> x * x
```

 The intention is that variabele x stands proxy for a number of type Int.

```
sqr :: Int -> Int
sqr = \ x -> x * x
```

- The intention is that variabele x stands proxy for a number of type Int.
- The result, the squared number, also has type Int.

In Haskell,  $\setminus x$  expresses lambda abstraction over variable x.

```
sqr :: Int -> Int
sqr = \ x -> x * x
```

- The intention is that variabele x stands proxy for a number of type Int.
- The result, the squared number, also has type Int.
- The function sqr is a function that, when combined with an argument of type Int, yields a value of type Int.

In Haskell,  $\setminus x$  expresses lambda abstraction over variable x.

```
sqr :: Int -> Int
sqr = \ x -> x * x
```

- The intention is that variabele x stands proxy for a number of type Int.
- The result, the squared number, also has type Int.
- The function sqr is a function that, when combined with an argument of type Int, yields a value of type Int.
- This is precisely what the type-indication Int -> Int expresses.

## String Functions in Haskell

```
Prelude> (\ x -> x ++ " emeritus") "professor"
"professor emeritus"
```

## String Functions in Haskell

```
Prelude> (\ x -> x ++ " emeritus") "professor"
"professor emeritus"
```

This combines lambda abstraction and concatenation.

# String Functions in Haskell

```
Prelude> (\ x -> x ++ " emeritus") "professor"
"professor emeritus"
```

This combines lambda abstraction and concatenation.

The types:

```
Prelude> :t (\ x -> x ++ " emeritus")
\x -> x ++ " emeritus" :: [Char] -> [Char]
Prelude> :t "professor"
"professor" :: String
Prelude> :t (\ x -> x ++ " emeritus") "professor"
(\x -> x ++ " emeritus") "professor" :: [Char]
```

#### Concatenation

The type of the concatenation function:

```
Prelude> :t (++)
(++) :: forall a. [a] -> [a] -> [a]
```

#### Concatenation

The type of the concatenation function:

```
Prelude> :t (++)
(++) :: forall a. [a] -> [a] -> [a]
```

The type indicates that (++) not only concatenates strings. It works for lists in general.

# More String Functions in Haskell

# More String Functions in Haskell

#### The types:

```
Prelude> :t "guy"
"guy" :: [Char]
Prelude> :t (\ x -> "nice " ++ x)
(\ x -> "nice " ++ x) :: [Char] -> [Char]
Prelude> :t (\ f -> \ x -> "very " ++ (f x))
(\ f -> \ x -> "very " ++ (f x))
:: forall t. (t -> [Char]) -> t -> [Char]
```

• The Haskell type of characters is Char. Strings of characters have type [Char].

- The Haskell type of characters is Char. Strings of characters have type [Char].
- Similarly, lists of integers have type [Int].

- The Haskell type of characters is Char. Strings of characters have type [Char].
- Similarly, lists of integers have type [Int].
- The empty string (or the empty list) is [].

- The Haskell type of characters is Char. Strings of characters have type [Char].
- Similarly, lists of integers have type [Int].
- The empty string (or the empty list) is [].
- The type [Char] is abbreviated as String.

- The Haskell type of characters is Char. Strings of characters have type [Char].
- Similarly, lists of integers have type [Int].
- The empty string (or the empty list) is [].
- The type [Char] is abbreviated as String.
- Examples of characters are 'a', 'b' (note the single quotes).

- The Haskell type of characters is Char. Strings of characters have type [Char].
- Similarly, lists of integers have type [Int].
- The empty string (or the empty list) is [].
- The type [Char] is abbreviated as String.
- Examples of characters are 'a', 'b' (note the single quotes).
- Examples of strings are "Montague" and "Chomsky" (note the double quotes).

- The Haskell type of characters is Char. Strings of characters have type [Char].
- Similarly, lists of integers have type [Int].
- The empty string (or the empty list) is [].
- The type [Char] is abbreviated as String.
- Examples of characters are 'a', 'b' (note the single quotes).
- Examples of strings are "Montague" and "Chomsky" (note the double quotes).
- In fact, "Chomsky" can be seen as an abbreviation of the following character list:

# Properties of Strings

 If strings have type [Char] (or String), properties of strings have type [Char] -> Bool.

- If strings have type [Char] (or String), properties of strings have type [Char] -> Bool.
- Here is a simple property:

```
aword :: [Char] -> Bool
aword [] = False
aword (x:xs) = (x == 'a') || (aword xs)
```

- If strings have type [Char] (or String), properties of strings have type [Char] -> Bool.
- Here is a simple property:

```
aword :: [Char] -> Bool
aword [] = False
aword (x:xs) = (x == 'a') || (aword xs)
```

• This definition uses *pattern* matching: (x:xs) is the prototypical non-empty list.

- If strings have type [Char] (or String), properties of strings have type [Char] -> Bool.
- Here is a simple property:

```
aword :: [Char] -> Bool
aword [] = False
aword (x:xs) = (x == 'a') || (aword xs)
```

- This definition uses pattern matching: (x:xs) is the prototypical non-empty list.
- The head of (x:xs) is x, the tail is xs.

- If strings have type [Char] (or String), properties of strings have type [Char] -> Bool.
- Here is a simple property:

```
aword :: [Char] -> Bool
aword [] = False
aword (x:xs) = (x == 'a') || (aword xs)
```

- This definition uses pattern matching: (x:xs) is the prototypical non-empty list.
- The head of (x:xs) is x, the tail is xs.
- The head and tail are glued together by means of the operation:, of type a -> [a] -> [a].

- If strings have type [Char] (or String), properties of strings have type [Char] -> Bool.
- Here is a simple property:

```
aword :: [Char] -> Bool
aword [] = False
aword (x:xs) = (x == 'a') || (aword xs)
```

- This definition uses pattern matching: (x:xs) is the prototypical non-empty list.
- The head of (x:xs) is x, the tail is xs.
- The head and tail are glued together by means of the operation:, of type a -> [a] -> [a].
- The operation combines an object of type a with a list of objects of the same type to a new list of objects, again of the same type.

It is common Haskell practice to refer to non-empty lists as x:xs, y:ys, and so on, as a useful reminder of the facts that x is an element of a list of x's and that xs is a list.

- It is common Haskell practice to refer to non-empty lists as x:xs, y:ys, and so on, as a useful reminder of the facts that x is an element of a list of x's and that xs is a list.
- Note that the function aword is called again from the body of its own definition. We will encounter such recursive function definitions again and again.

- It is common Haskell practice to refer to non-empty lists as x:xs, y:ys, and so on, as a useful reminder of the facts that x is an element of a list of x's and that xs is a list.
- Note that the function aword is called again from the body of its own definition. We will encounter such recursive function definitions again and again.
- What the definition of aword says is that the empty string is not an aword, and a non-empty string is an aword if either the head of the string is the character a, or the tail of the sring is an aword.

- It is common Haskell practice to refer to non-empty lists as x:xs, y:ys, and so on, as a useful reminder of the facts that x is an element of a list of x's and that xs is a list.
- Note that the function aword is called again from the body of its own definition. We will encounter such recursive function definitions again and again.
- What the definition of aword says is that the empty string is not an aword, and a non-empty string is an aword if either the head of the string is the character a, or the tail of the sring is an aword.
- The list pattern [] matches only the empty list,

- It is common Haskell practice to refer to non-empty lists as x:xs, y:ys, and so on, as a useful reminder of the facts that x is an element of a list of x's and that xs is a list.
- Note that the function aword is called again from the body of its own definition. We will encounter such recursive function definitions again and again.
- What the definition of aword says is that the empty string is not an aword, and a non-empty string is an aword if either the head of the string is the character a, or the tail of the sring is an aword.
- The list pattern [] matches only the empty list,
- the list pattern [x] matches any singleton list,

- It is common Haskell practice to refer to non-empty lists as x:xs, y:ys, and so on, as a useful reminder of the facts that x is an element of a list of x's and that xs is a list.
- Note that the function aword is called again from the body of its own definition. We will encounter such recursive function definitions again and again.
- What the definition of aword says is that the empty string is not an aword, and a non-empty string is an aword if either the head of the string is the character a, or the tail of the sring is an aword.
- The list pattern [] matches only the empty list,
- the list pattern [x] matches any singleton list,
- the list pattern (x:xs) matches any non-empty list.

CHOMSKY

**EUGATNOM** 

CHOMSKY YKSMOHC EUGATNOM

CHOMSKY YKSMOHC EUGATNOM MONTAGUE

# CHOMSKY YKSMOHC EUGATNOM MONTAGUE

```
reversal :: [a] -> [a]
reversal [] = []
reversal (x:t) = reversal t ++ [x]
```

# CHOMSKY YKSMOHC EUGATNOM MONTAGUE

```
reversal :: [a] -> [a]
reversal [] = []
reversal (x:t) = reversal t ++ [x]
```

Reversal works for any list, not just for strings.

• Int and Integer, to represent integers. Elements of Integer are unbounded.

- Int and Integer, to represent integers. Elements of Integer are unbounded.
- Float and Double represent floating point numbers. The elements of Double have higher precision.

- Int and Integer, to represent integers. Elements of Integer are unbounded.
- Float and Double represent floating point numbers. The elements of Double have higher precision.
- Bool is the type of Booleans.

- Int and Integer, to represent integers. Elements of Integer are unbounded.
- Float and Double represent floating point numbers. The elements of Double have higher precision.
- Bool is the type of Booleans.
- Char is the type of characters.

- Int and Integer, to represent integers. Elements of Integer are unbounded.
- Float and Double represent floating point numbers. The elements of Double have higher precision.
- Bool is the type of Booleans.
- Char is the type of characters.

Note that the name of a type always starts with a capital letter.

- Int and Integer, to represent integers. Elements of Integer are unbounded.
- Float and Double represent floating point numbers. The elements of Double have higher precision.
- Bool is the type of Booleans.
- Char is the type of characters.

Note that the name of a type always starts with a capital letter.

To denote arbitrary types, Haskell allows the use of *type variables*. For these, a, b, . . . , are used.

By list-formation: if a is a type, [a] is the type of lists over a.
 Examples: [Int] is the type of lists of integers; [Char] is the type of lists of characters, or strings.

- By list-formation: if a is a type, [a] is the type of lists over a.
   Examples: [Int] is the type of lists of integers; [Char] is the type of lists of characters, or strings.
- By pair- or tuple-formation: if a and b are types, then (a,b) is the type of pairs with an object of type a as their first component, and an object of type b as their second component. If a, b and c are types, then (a,b,c) is the type of triples with an object of type a as their first component, an object of type b as their second component, and an object of type c as their third component . . .

- By list-formation: if a is a type, [a] is the type of lists over a.
   Examples: [Int] is the type of lists of integers; [Char] is the type of lists of characters, or strings.
- By pair- or tuple-formation: if a and b are types, then (a,b) is the type of pairs with an object of type a as their first component, and an object of type b as their second component. If a, b and c are types, then (a,b,c) is the type of triples with an object of type a as their first component, an object of type b as their second component, and an object of type c as their third component . . .
- By function definition: a -> b is the type of a function that takes arguments of type a and returns values of type b.

- By list-formation: if a is a type, [a] is the type of lists over a.
   Examples: [Int] is the type of lists of integers; [Char] is the type of lists of characters, or strings.
- By pair- or tuple-formation: if a and b are types, then (a,b) is the type of pairs with an object of type a as their first component, and an object of type b as their second component. If a, b and c are types, then (a,b,c) is the type of triples with an object of type a as their first component, an object of type b as their second component, and an object of type c as their third component . . .
- By function definition: a -> b is the type of a function that takes arguments of type a and returns values of type b.
- By defining your own datatype from scratch, with a data type declaration. More about this in due course.

## Mapping

If you use the Hugs command :t to find the types of the function map, you get the following:

```
Prelude> :t map
map :: forall a b. (a -> b) -> [a] -> [b]
```

## Mapping

If you use the Hugs command :t to find the types of the function map, you get the following:

```
Prelude> :t map
map :: forall a b. (a -> b) -> [a] -> [b]
```

The function map takes a function and a list and returns a list containing the results of applying the function to the individual list members.

# Mapping

If you use the Hugs command :t to find the types of the function map, you get the following:

```
Prelude> :t map
map :: forall a b. (a -> b) -> [a] -> [b]
```

The function map takes a function and a list and returns a list containing the results of applying the function to the individual list members.

If f is a function of type a  $\rightarrow$  b and xs is a list of type [a], then map f xs will return a list of type [b]. E.g., map (^2) [1..9] will produce the list of squares

#### Sections

#### Sections

• In general, if op is an infix operator, (op x) is the operation resulting from applying op to its righthand side argument.

#### Sections

- In general, if op is an infix operator, (op x) is the operation resulting from applying op to its righthand side argument.
- (x op) is the operation resulting from applying op to its lefthand side argument.

#### Sections

- In general, if op is an infix operator, (op x) is the operation resulting from applying op to its righthand side argument.
- (x op) is the operation resulting from applying op to its lefthand side argument.
- (op) is the prefix version of the operator.

#### Sections

- In general, if op is an infix operator, (op x) is the operation resulting from applying op to its righthand side argument.
- (x op) is the operation resulting from applying op to its lefthand side argument.
- (op) is the prefix version of the operator.
- Thus (2<sup>^</sup>) is the operation that computes powers of 2, and map (2<sup>^</sup>) [1..10] will yield
  - [2, 4, 8, 16, 32, 64, 128, 256, 512, 1024]

#### Sections

- In general, if op is an infix operator, (op x) is the operation resulting from applying op to its righthand side argument.
- (x op) is the operation resulting from applying op to its lefthand side argument.
- (op) is the prefix version of the operator.
- Thus (2<sup>^</sup>) is the operation that computes powers of 2, and map (2<sup>^</sup>) [1..10] will yield
  [2, 4, 8, 16, 32, 64, 128, 256, 512, 1024]
- Similarly, (>3) denotes the property of being greater than 3, and (3>) the property of being smaller than 3.

### Map

If p is a property (an operation of type  $a \rightarrow Bool$ ) and 1 is a list of type [a], then  $map\ p\ 1$  will produce a list of type Bool (a list of truth values), like this:

```
Prelude> map (>3) [1..6]
[False, False, False, True, True, True]
Prelude>
```

### Map

If p is a property (an operation of type  $a \rightarrow Bool$ ) and 1 is a list of type [a], then  $map\ p\ 1$  will produce a list of type Bool (a list of truth values), like this:

```
Prelude> map (>3) [1..6]
[False, False, False, True, True]
Prelude>
```

### Map

If p is a property (an operation of type  $a \rightarrow Bool$ ) and 1 is a list of type [a], then  $map\ p\ 1$  will produce a list of type Bool (a list of truth values), like this:

```
Prelude> map (>3) [1..6]
[False, False, False, True, True]
Prelude>
```

```
Prelude> filter (>3) [1..10] [4,5,6,7,8,9,10]
```

```
Prelude> filter (>3) [1..10] [4,5,6,7,8,9,10]
```

#### List comprehension

List comprehension is defining lists by the following method:

[
$$x \mid x \leftarrow xs$$
, property  $x$ ]

This defines the sublist of xs of all items satisfying property. It is equivalent to:

filter property xs

#### Examples

```
someEvens = [ x | x <- [1..1000], even x ]
evensUntil n = [ x | x <- [1..n], even x ]
allEvens = [ x | x <- [1..], even x ]</pre>
```

#### Examples

```
someEvens = [ x | x <- [1..1000], even x ]
evensUntil n = [ x | x <- [1..n], even x ]
allEvens = [ x | x <- [1..], even x ]</pre>
```

#### Equivalently:

```
someEvens = filter even [1..1000]
evensUntil n = filter even [1..n]
allEvens = filter even [1..]
```

#### Nub

nub removes duplicates, as follows:

```
nub :: Eq a => [a] -> [a]
nub [] = []
nub (x:xs) = x : nub (filter (/= x) xs)
```

• The composition of two functions f and g, pronounced 'f after g' is the function that results from first applying g and next f.

- The composition of two functions f and g, pronounced 'f after g' is the function that results from first applying g and next f.
- Standard notation for this:  $f \cdot g$ .

- The composition of two functions f and g, pronounced 'f after g' is the function that results from first applying g and next f.
- Standard notation for this:  $f \cdot g$ .
- This is pronounced as "f after g".

- The composition of two functions f and g, pronounced 'f after g' is the function that results from first applying g and next f.
- Standard notation for this:  $f \cdot g$ .
- This is pronounced as "f after g".
- Haskell implementation:

(.) :: 
$$(a \rightarrow b) \rightarrow (c \rightarrow a) \rightarrow (c \rightarrow b)$$
  
f . g =  $\ x \rightarrow f (g x)$ 

- The composition of two functions f and g, pronounced 'f after g' is the function that results from first applying g and next f.
- Standard notation for this:  $f \cdot g$ .
- This is pronounced as "f after g".
- Haskell implementation:

(.) :: 
$$(a \rightarrow b) \rightarrow (c \rightarrow a) \rightarrow (c \rightarrow b)$$
  
f.  $g = \ x \rightarrow f (g x)$ 

• Note the types!

```
elem :: Eq a => a -> [a] -> Bool
elem x [] = False
elem x (y:ys) = x == y \mid \mid elem x ys
```

```
elem :: Eq a => a -> [a] -> Bool
elem x [] = False
elem x (y:ys) = x == y || elem x ys

all :: Eq a => (a -> Bool) -> [a] -> Bool
all p = and . map p
```

```
elem :: Eq a => a -> [a] -> Bool
elem x [] = False
elem x (y:ys) = x == y || elem x ys

all :: Eq a => (a -> Bool) -> [a] -> Bool
all p = and . map p
```

Note the use of . for function composition.

```
elem :: Eq a => a -> [a] -> Bool
elem x [] = False
elem x (y:ys) = x == y || elem x ys
all :: Eq a => (a -> Bool) -> [a] -> Bool
all p = and . map p
```

Note the use of . for function composition.

```
and :: [Bool] -> Bool
and [] = True
and (x:xs) = x && and xs
```

#### Sonnet 73

```
sonnet.73 =
"That time of year thou mayst in me behold\n"
++ "When yellow leaves, or none, or few, do hang\n"
++ "Upon those boughs which shake against the cold, \n"
++ "Bare ruin'd choirs, where late the sweet birds sang.\n"
++ "In me thou seest the twilight of such day\n"
++ "As after sunset fadeth in the west,\n"
++ "Which by and by black night doth take away,\n"
++ "Death's second self, that seals up all in rest.\n"
++ "In me thou see'st the glowing of such fire\n"
++ "That on the ashes of his youth doth lie,\n"
++ "As the death-bed whereon it must expire\n"
++ "Consumed with that which it was nourish'd by.\n"
++ "This thou perceivest, which makes thy love more strong, \n
```

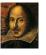

++ "To love that well which thou must leave ere long."

### Counting

### Counting

```
average :: [Int] -> Rational
average [] = error "empty list"
average xs = toRational (sum xs) / toRational (length xs)
```

• putStrLn sonnet73

- putStrLn sonnet73
- map toLower sonnet73

- putStrLn sonnet73
- map toLower sonnet73
- map toUpper sonnet73

- putStrLn sonnet73
- map toLower sonnet73
- map toUpper sonnet73
- filter ('elem' "aeiou") sonnet73

- putStrLn sonnet73
- map toLower sonnet73
- map toUpper sonnet73
- filter ('elem' "aeiou") sonnet73
- count 't' sonnet73

- putStrLn sonnet73
- map toLower sonnet73
- map toUpper sonnet73
- filter ('elem' "aeiou") sonnet73
- count 't' sonnet73
- count 't' (map toLower sonnet73)

- putStrLn sonnet73
- map toLower sonnet73
- map toUpper sonnet73
- filter ('elem' "aeiou") sonnet73
- count 't' sonnet73
- count 't' (map toLower sonnet73)
- count "thou" (words sonnet73)

- putStrLn sonnet73
- map toLower sonnet73
- map toUpper sonnet73
- filter ('elem' "aeiou") sonnet73
- count 't' sonnet73
- count 't' (map toLower sonnet73)
- count "thou" (words sonnet73)
- count "thou" (words (map toLower sonnet73))

# Some Commands to Try Out

- putStrLn sonnet73
- map toLower sonnet73
- map toUpper sonnet73
- filter ('elem' "aeiou") sonnet73
- count 't' sonnet73
- count 't' (map toLower sonnet73)
- count "thou" (words sonnet73)
- count "thou" (words (map toLower sonnet73))

Next, attempt exercise 3.16 on page 51 of the book.

#### Example

An inference engine with a natural language interface

#### Overview

- The Aristotelian quantifiers
- A natural language engine for talking about classes.
- Demo
- A tentative connection with cognitive realities.

## The Aristotelian quantifiers

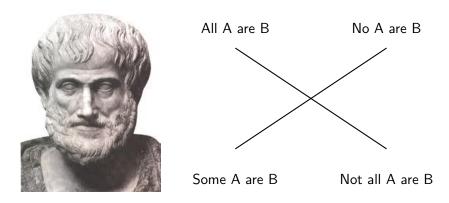

Aristotle interprets his quantifiers with existential import:  $All\ A$  are B and  $No\ A$  are B are taken to imply that there are A.

## What can we ask or state with the Aristotelian quantifiers?

#### Questions and Statements (PN for plural nouns):

```
Q ::= Are all PN PN?
```

Are no PN PN?

Are any PN PN?

Are any PN not PN?

What about PN?

S ::= All PN are PN.

No PN are PN.

Some PN are PN.

Some PN are not PN.

user@home:~/courses/esslli2011\$ ./Main

user@home:~/courses/esslli2011\$ ./Main Welcome to the Knowledge Base.
Update or query the KB:

```
user@home:~/courses/esslli2011$ ./Main Welcome to the Knowledge Base.
Update or query the KB:
How about women?
```

Update or query the KB:

```
user@home:~/courses/esslli2011$ ./Main Welcome to the Knowledge Base.
Update or query the KB:
How about women?
All women are humans.
No women are men.
```

All mammals are animals.

```
user@home:~/courses/esslli2011$ ./Main Welcome to the Knowledge Base.
Update or query the KB:
How about women?
All women are humans.
No women are men.
Update or query the KB:
```

```
user@home:~/courses/esslli2011$ ./Main
Welcome to the Knowledge Base.
Update or query the KB:
How about women?
All women are humans.
No women are men.

Update or query the KB:
All mammals are animals.
I knew that already.
```

Update or query the KB:

```
user@home:~/courses/esslli2011$ ./Main Welcome to the Knowledge Base.
Update or query the KB:
How about women?
All women are humans.
No women are men.
```

Update or query the KB: All mammals are animals. I knew that already.

Update or query the KB: No mammals are birds.

```
user@home:~/courses/esslli2011$ ./Main
Welcome to the Knowledge Base.
Update or query the KB:
How about women?
All women are humans.
No women are men.

Update or query the KB:
All mammals are animals.
I knew that already.
```

OK.

Update or query the KB: No mammals are birds.

Update or query the KB:

Update or query the KB: How about women?

Update or query the KB: How about women? All women are humans. No women are men.

Update or query the KB:

Update or query the KB: How about women? All women are humans. No women are men.

Update or query the KB: All humans are mammals.

Update or query the KB: How about women? All women are humans. No women are men.

Update or query the KB: All humans are mammals. OK.

Update or query the KB:

Update or query the KB: How about women? All women are humans. No women are men.

Update or query the KB: All humans are mammals. OK.

Update or query the KB: How about women?

Update or query the KB: How about women? All women are humans. No women are men.

Update or query the KB: All humans are mammals. OK.

Update or query the KB:
How about women?
All women are animals.
All women are humans.
All women are mammals.
No women are birds.
No women are men.
No women are owls.

#### Example knowledge base

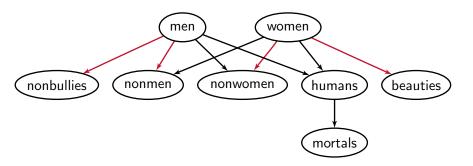

# The meanings of the Aristotelean quantifiers

- ALL: Set inclusion
- **SOME**: Non-empty set intersection
- NOT ALL: Non-inclusion
- NO: Empty intersection

#### Set inclusion:

- $A \subseteq B$  holds if and only if every element of A is an element of B.
- $A \not\subseteq B$  holds if and only if some element of A is not an element of B.

#### Complementation:

• Fix a universe U.  $\overline{A} = U - A$  denotes the set of things in the universe that are not elements of A.

One possible implementation is given in Sections 4.3 and 5.7 of The Book.

One possible implementation is given in Sections 4.3 and 5.7 of The Book.

This code can be found at

htpp://www.computational-semantics.eu/InfEng.hs

One possible implementation is given in Sections 4.3 and 5.7 of The Book.

This code can be found at

htpp://www.computational-semantics.eu/InfEng.hs

Method: compute the relations  $\subseteq$  and  $\not\subseteq$  from the KB, using a fixpoint operation.

One possible implementation is given in Sections 4.3 and 5.7 of The Book.

This code can be found at

htpp://www.computational-semantics.eu/InfEng.hs

Method: compute the relations  $\subseteq$  and  $\not\subseteq$  from the KB, using a fixpoint operation.

Here we present a different method, based on **reduction to propositional logic**.

One possible implementation is given in Sections 4.3 and 5.7 of The Book.

This code can be found at

htpp://www.computational-semantics.eu/InfEng.hs

Method: compute the relations  $\subseteq$  and  $\not\subseteq$  from the KB, using a fixpoint operation.

Here we present a different method, based on **reduction to propositional logic**.

Homework for you: compare the performance of the two versions.

# Syllogistics and Propositional Logic

**Key fact:** A finite set of syllogistic forms  $\Sigma$  is unsatisable if and only if there exists an existential form  $\psi$  such that  $\psi$  taken together with the universal forms from  $\Sigma$  is unsatiable.

# Syllogistics and Propositional Logic

**Key fact:** A finite set of syllogistic forms  $\Sigma$  is unsatisable if and only if there exists an existential form  $\psi$  such that  $\psi$  taken together with the universal forms from  $\Sigma$  is unsatiable.

This restricted form of satisability can easily be tested with propositional logic.

Suppose we talk about the properties of a single object x.

- Suppose we talk about the properties of a single object x.
- Let proposition letter a express that object x has property A.

- Suppose we talk about the properties of a single object x.
- Let proposition letter a express that object x has property A.
- Then a universal statement "All A are B" gets translated as  $a \rightarrow b$ .

- Suppose we talk about the properties of a single object x.
- Let proposition letter *a* express that object *x* has property *A*.
- Then a universal statement "All A are B" gets translated as  $a \to b$ .
- An existential statement "Some A is B" gets translated as  $a \wedge b$ .

- Suppose we talk about the properties of a single object x.
- Let proposition letter *a* express that object *x* has property *A*.
- Then a universal statement "All A are B" gets translated as a o b.
- An existential statement "Some A is B" gets translated as  $a \wedge b$ .
- For each property A we use a single proposition letter a.

- Suppose we talk about the properties of a single object x.
- Let proposition letter *a* express that object *x* has property *A*.
- Then a universal statement "All A are B" gets translated as  $a \rightarrow b$ .
- An existential statement "Some A is B" gets translated as  $a \wedge b$ .
- For each property A we use a single proposition letter a.
- We have to check for *each* existential statement whether it is satisfiable when taken together with all universal statements.

# Talking about the Properties of a Single Object

- Suppose we talk about the properties of a single object x.
- Let proposition letter a express that object x has property A.
- Then a universal statement "All A are B" gets translated as  $a \to b$ .
- An existential statement "Some A is B" gets translated as  $a \wedge b$ .
- For each property A we use a single proposition letter a.
- We have to check for each existential statement whether it is satisfiable when taken together with all universal statements.
- To test the satisfiability of a set of syllogistic statements with *n* existential statements we need *n* checks.

**literals** a literal is a propositional letter or its negation.

**literals** a literal is a propositional letter or its negation. **clauses** a clause is a set of literals

literals a literal is a propositional letter or its negation.

clauses a clause is a set of literals

clause sets a clause set is a set of clauses

literals a literal is a propositional letter or its negation.

clauses a clause is a set of literals

clause sets a clause set is a set of clauses

Read a clause as a *disjunction* of its literals, and a clause set as a *conjunction* of its clauses.

literals a literal is a propositional letter or its negation.

clauses a clause is a set of literals

clause sets a clause set is a set of clauses

Read a clause as a *disjunction* of its literals, and a clause set as a *conjunction* of its clauses.

$$(p \rightarrow q) \land (q \rightarrow r)$$

literals a literal is a propositional letter or its negation.

clauses a clause is a set of literals

clause sets a clause set is a set of clauses

Read a clause as a *disjunction* of its literals, and a clause set as a *conjunction* of its clauses.

$$(p \rightarrow q) \land (q \rightarrow r)$$

$$\{\{\neg p, q\}, \{\neg q, r\}\}.$$

If one member of a clause set is a singleton  $\{I\}$ , then:

If one member of a clause set is a singleton  $\{I\}$ , then:

remove every other clause containing / from the clause set;

If one member of a clause set is a singleton  $\{I\}$ , then:

- remove every other clause containing I from the clause set;
- remove  $\bar{l}$  from every clause in which it occurs.

If one member of a clause set is a singleton  $\{I\}$ , then:

- remove every other clause containing I from the clause set;
- remove  $\bar{l}$  from every clause in which it occurs.

The result of applying this rule is a simplified equivalent clause set.

If one member of a clause set is a singleton  $\{I\}$ , then:

- remove every other clause containing I from the clause set;
- remove  $\bar{l}$  from every clause in which it occurs.

The result of applying this rule is a simplified equivalent clause set.

Unit propagation for  $\{p\}$  to

$$\{\{p\}, \{\neg p, q\}, \{\neg q, r\}, \{p, s\}\}$$

yields

If one member of a clause set is a singleton  $\{I\}$ , then:

- remove every other clause containing I from the clause set;
- remove  $\bar{l}$  from every clause in which it occurs.

The result of applying this rule is a simplified equivalent clause set.

Unit propagation for  $\{p\}$  to

$$\{\{p\}, \{\neg p, q\}, \{\neg q, r\}, \{p, s\}\}$$

yields

$$\{\{p\}, \{q\}, \{\neg q, r\}\}.$$

If one member of a clause set is a singleton  $\{I\}$ , then:

- remove every other clause containing I from the clause set;
- remove  $\bar{l}$  from every clause in which it occurs.

The result of applying this rule is a simplified equivalent clause set.

Unit propagation for  $\{p\}$  to

$$\{\{p\}, \{\neg p, q\}, \{\neg q, r\}, \{p, s\}\}$$

yields

$$\{\{p\}, \{q\}, \{\neg q, r\}\}.$$

Unit propagation for  $\{q\}$  to this yields:

If one member of a clause set is a singleton  $\{I\}$ , then:

- remove every other clause containing I from the clause set;
- remove  $\bar{l}$  from every clause in which it occurs.

The result of applying this rule is a simplified equivalent clause set.

Unit propagation for  $\{p\}$  to

$$\{\{p\}, \{\neg p, q\}, \{\neg q, r\}, \{p, s\}\}$$

yields

$$\{\{p\}, \{q\}, \{\neg q, r\}\}.$$

Unit propagation for  $\{q\}$  to this yields:

$$\{\{p\}, \{q\}, \{r\}\}.$$

• The *Horn fragment* of propositional logic consists of all clause sets where every clause has *at most one positive literal*.

- The *Horn fragment* of propositional logic consists of all clause sets where every clause has *at most one positive literal*.
- Satisfiability for syllogistic forms containing exactly one existental statement translates to the Horn fragment of propositional logic.

- The *Horn fragment* of propositional logic consists of all clause sets where every clause has *at most one positive literal*.
- Satisfiability for syllogistic forms containing exactly one existental statement translates to the Horn fragment of propositional logic.
- HORNSAT is the problem of testing Horn clause sets for satisfiability.

• The *Horn fragment* of propositional logic consists of all clause sets where every clause has *at most one positive literal*.

Satisfiability for syllogistic forms containing exactly one existental

- statement translates to the Horn fragment of propositional logic.
- HORNSAT is the problem of testing Horn clause sets for satisfiability.
- If unit propagation yields a clause set in which units  $\{I\}, \{\overline{I}\}$  occur, the original clause set is unsatisfiable.

• The *Horn fragment* of propositional logic consists of all clause sets where every clause has *at most one positive literal*.

Satisfiability for syllogistic forms containing exactly one existental

- statement translates to the Horn fragment of propositional logic.
- HORNSAT is the problem of testing Horn clause sets for satisfiability.
- If unit propagation yields a clause set in which units  $\{I\}, \{\overline{I}\}$  occur, the original clause set is unsatisfiable.
- Otherwise the units in the result determine a satisfying valuation.

 The Horn fragment of propositional logic consists of all clause sets where every clause has at most one positive literal.

Satisfiability for syllogistic forms containing exactly one existental

- statement translates to the Horn fragment of propositional logic.
- HORNSAT is the problem of testing Horn clause sets for satisfiability.
- If unit propagation yields a clause set in which units  $\{I\}, \{\overline{I}\}$  occur, the original clause set is unsatisfiable.
- Otherwise the units in the result determine a satisfying valuation.
- Recipe: for all units {/} occurring in the final clause set, map their proposition letter to the truth value that makes / true. Map all other proposition letters to false.

#### Module Declaration

```
module Syll where
import Data.List
import Data.Char
import System.IO
```

## Literals, Clauses

```
data Lit = Pos String | Neg String deriving Eq
instance Show Lit where
  show (Pos x) = x
  show (Neg x) = '-': x
neg :: Lit -> Lit
neg (Pos x) = Neg x
neg (Neg x) = Pos x
type Clause = [Lit]
names :: [Clause] -> [String]
names = sort . nub . map nm . concat
  where nm (Pos x) = x
        nm (Neg x) = x
```

# Unit Propagation (1)

```
unitProp :: Lit -> [Clause] -> [Clause]
unitProp x cs = concat (map (unitP x) cs)
unitP :: Lit -> Clause -> [Clause]
unitP x ys = if elem x ys then []
              else
               if elem (neg x) ys
                then [delete (neg x) ys]
                else [ys]
unit :: Clause -> Bool
unit [x] = True
unit = False
```

# Unit Propagation (2)

```
propagate :: [Clause] -> Maybe ([Lit],[Clause])
```

# Unit Propagation (2)

```
propagate :: [Clause] -> Maybe ([Lit],[Clause])
```

```
propagate cls =
  prop [] (concat (filter unit cls)) (filter (not.unit) cls)
  where
    prop :: [Lit] -> [Lit] -> [Clause]
            -> Maybe ([Lit],[Clause])
   prop xs [] clauses = Just (xs,clauses)
    prop xs (y:ys) clauses =
      if elem (neg y) xs
       then Nothing
       else prop (y:xs)(ys++newlits) clauses' where
       newclauses = unitProp y clauses
                  = filter unit newclauses
        zs
        clauses' = newclauses \\ zs
       newlits = concat zs
```

# KBs, Statements

```
type KB = ([Clause],[[Clause]])
-- first element: universal statements
-- second element: one clause list per existential statement
domain :: KB -> [Lit]
domain (xs,yss) =
  map (\ x \rightarrow Pos x) zs ++ map (\ x \rightarrow Neg x) zs
  where zs = names (xs ++ concat yss)
type Class = Lit
data Statement =
     All Class Class | No Class Class
   | Some Class | SomeNot Class Class
   | AreAll Class Class | AreNo Class Class
   | AreAny Class Class | AnyNot Class Class
   I What Class
  deriving Eq
```

# Statement Display

```
instance Show Statement where
 show (All as bs)
   "All " ++ show as ++ " are " ++ show bs ++ "."
 show (No as bs)
   "No " ++ show as ++ " are " ++ show bs ++ "."
 show (Some as bs)
   "Some " ++ show as ++ " are " ++ show bs ++ "."
 show (SomeNot as bs) =
   "Some " ++ show as ++ " are not " ++ show bs ++ "."
 show (AreAll as bs) =
   "Are all " ++ show as ++ show bs ++ "?"
 show (AreNo as bs) =
   "Are no " ++ show as ++ show bs ++ "?"
 show (AreAny as bs)
   "Are any " ++ show as ++ show bs ++ "?"
 show (AnyNot as bs)
   "Are any " ++ show as ++ " not " ++ show bs ++ "?"
 show (What as) = "What about " ++ show as ++ "?"
```

# Statement Classification, Query Negation

```
isQuery :: Statement -> Bool
isQuery (AreAll _ _)
                     = True
isQuery (AreNo _ _) = True
isQuery (AreAny _ _) = True
isQuery (AnyNot _ _) = True
isQuery (What _) = True
                     = False
isQuery _
negat :: Statement -> Statement
negat (AreAll as bs) = AnyNot as bs
negat (AreNo as bs) = AreAny as bs
negat (AreAny as bs) = AreNo as bs
negat (AnyNot as bs) = AreAll as bs
```

#### The $\subset$ Relation

```
subsetRel :: KB -> [(Class,Class)]
subsetRel kb =
  [(x,y) | x <- classes, y <- classes,
  propagate ([x]:[neg y]: fst kb) == Nothing ]
  where classes = domain kb</pre>
```

#### The $\subset$ Relation

```
subsetRel :: KB -> [(Class,Class)]
subsetRel kb =
  [(x,y) | x <- classes, y <- classes,
    propagate ([x]:[neg y]: fst kb) == Nothing ]
  where classes = domain kb</pre>
```

If  $R \subseteq A^2$  and  $x \in A$ , then  $xR := \{y \mid (x,y) \in R\}$ . This is called a *right section of a relation*.

```
rSection :: Eq a => a -> [(a,a)] -> [a]
rSection x r = [ y | (z,y) <- r, x == z ]
```

#### The $\subset$ Relation

```
subsetRel :: KB -> [(Class,Class)]
subsetRel kb =
  [(x,y) | x <- classes, y <- classes,
    propagate ([x]:[neg y]: fst kb) == Nothing ]
  where classes = domain kb</pre>
```

If  $R \subseteq A^2$  and  $x \in A$ , then  $xR := \{y \mid (x,y) \in R\}$ . This is called a *right* section of a relation.

```
rSection :: Eq a => a -> [(a,a)] -> [a]
rSection x r = [ y | (z,y) <- r, x == z ]
```

The supersets of a class are given by a right section of the subset relation. I.e. the supersets of a class are all classes of which it is a subset.

```
supersets :: Class -> KB -> [Class]
supersets cl kb = rSection cl (subsetRel kb)
```

# The Relation of Having an Non-empty Intersection

```
intersectRel :: KB -> [(Class,Class)]
intersectRel kb@(xs,yys) =
nub [(x,y) | x <- classes, y <- classes, lits <- litsList,
    elem x lits && elem y lits ]
    where
        classes = domain kb
        litsList =
        [ maybe [] fst (propagate (ys++xs)) | ys <- yys ]</pre>
```

# The Relation of Having an Non-empty Intersection

```
intersectRel :: KB -> [(Class,Class)]
intersectRel kb@(xs,yys) =
nub [(x,y) | x <- classes, y <- classes, lits <- litsList,
    elem x lits && elem y lits ]
    where
        classes = domain kb
    litsList =
        [ maybe [] fst (propagate (ys++xs)) | ys <- yys ]</pre>
```

```
intersectionsets :: Class -> KB -> [Class]
intersectionsets cl kb = rSection cl (intersectRel kb)
```

There are three possibilities:

### There are three possibilities:

 derive kb stmt is true. This means that the statement is derivable, hence true.

#### There are three possibilities:

- derive kb stmt is true. This means that the statement is derivable, hence true.
- derive kb (neg stmt) is true. This means that the negation of stmt is derivable, hence true. So stmt is false.

#### There are three possibilities:

- derive kb stmt is true. This means that the statement is derivable, hence true.
- derive kb (neg stmt) is true. This means that the negation of stmt is derivable, hence true. So stmt is false.
- neither derive kb stmt nor derive kb (neg stmt) is true. This means that the knowledge base has no information about stmt.

# Derivability

 To build a knowledge base we need a function for updating an existing knowledge base with a statement.

- To build a knowledge base we need a function for updating an existing knowledge base with a statement.
- If the update is successful, we want an updated knowledge base.

- To build a knowledge base we need a function for updating an existing knowledge base with a statement.
- If the update is successful, we want an updated knowledge base.
- If the update is not successful, we want to get an indication of failure.

### Example: Update with an 'All' statement

The update function checks for possible inconsistencies. E.g., a request to add an  $A \subseteq B$  fact to the knowledge base leads to an inconsistency if  $A \not\subseteq B$  is already derivable.

```
update :: Statement -> KB -> Maybe (KB,Bool)

update (All as bs) kb@(xs,yss)
  | bs' 'elem' (intersectionsets as kb) = Nothing
  | bs 'elem' (supersets as kb) = Just (kb,False)
  | otherwise = Just (([as',bs]:xs,yss),True)
  where
   as' = neg as
   bs' = neg bs
```

### Demo

. . .

• Mini-case of computational semantics. What is the use of this?

- Mini-case of computational semantics. What is the use of this?
- Cognitive research focusses on this kind of quantifier reasoning . . .

- Mini-case of computational semantics. What is the use of this?
- Cognitive research focusses on this kind of quantifier reasoning . . .
- Can this be used to meet cognitive realities? Links with cognition by refinement of this calculus . . .

- Mini-case of computational semantics. What is the use of this?
- Cognitive research focusses on this kind of quantifier reasoning . . .
- Can this be used to meet cognitive realities? Links with cognition by refinement of this calculus . . .
- The "natural logic for natural language" enterprise . . .

- Mini-case of computational semantics. What is the use of this?
- Cognitive research focusses on this kind of quantifier reasoning . . .
- Can this be used to meet cognitive realities? Links with cognition by refinement of this calculus . . .
- The "natural logic for natural language" enterprise . . .
- Towards Rational Reconstruction of Cognitive Processing